## **Deiken Türleri**

Değişkenler, çalışma anında bellekte yer kapladıkları, adresleri, adları, türleri, faaliyet alanları ve yasam süreleri olduğu için birer nesnedirler.

Faaliyet alanları ve yaşam süreleri, değişkenler tanımlandıkları yerlere göre değişiklik gösterirler. Bu anlamda değişkenler iki türlüdür.

## **1- Yerel (local) deikenler:**

- $\checkmark$  Fonksiyonun içerisinde tanımlanırlar.
- $\checkmark$  Faaliyet alanları, tanımlanmıs oldukları fonksiyonlardır.
- $\checkmark$  Fonksiyon sonlandığı zaman, yerel değişkenlerin yasam süreleri biter, bellekten atılırlar.
- $\checkmark$  Yerel değişkenlerin içeriklerine yalnızca tanımlandıkları fonksiyon içerisinden erisilebilir. Bir baska fonksiyon içerisinden erisilemez.

## **2- Genel (Global) deikenler:**

- $\checkmark$  Fonksiyonların dışında tanımlanırlar.
- $\checkmark$  Faaliyet alanları, programın her kesimidir.
- Genel değişkenler, programın başında yaratılır ve programın bitisiyle birlikte bu değiskenler bellekten atılır.
- Genel değiskenlere, yerel değiskenlerin aksine tüm fonksiyonlardan erisilebilir, içeriği değiştirilebilir.

Yerel Değişkenler

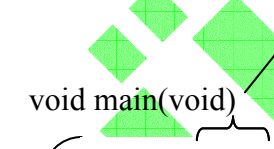

```
char a,b;
float c;
printf("Sayı Giriniz");
scanf("%d",&a);
```

```
printf("Sayı Giriniz");
scanf("%d",&b); 
c=UsAl(a,b); 
printf("Sonuc=&f",c);
```
printf("X=%d",sonuc);

sonuc değişkenine başka bir fonksiyondan erişim yoktur.

```
void main(void) float UsAl(char x, char y)
```

```
char i; 
float sonuc=1;
```
if( $y == 0$ ) return 1.0;

```
for(i=0;i< y;i++)
   sonuc=sonuc*x
```
return **sonuc**;

## **i** ve sonuc yerel değişkendir.

Global Değişkene Örnek:

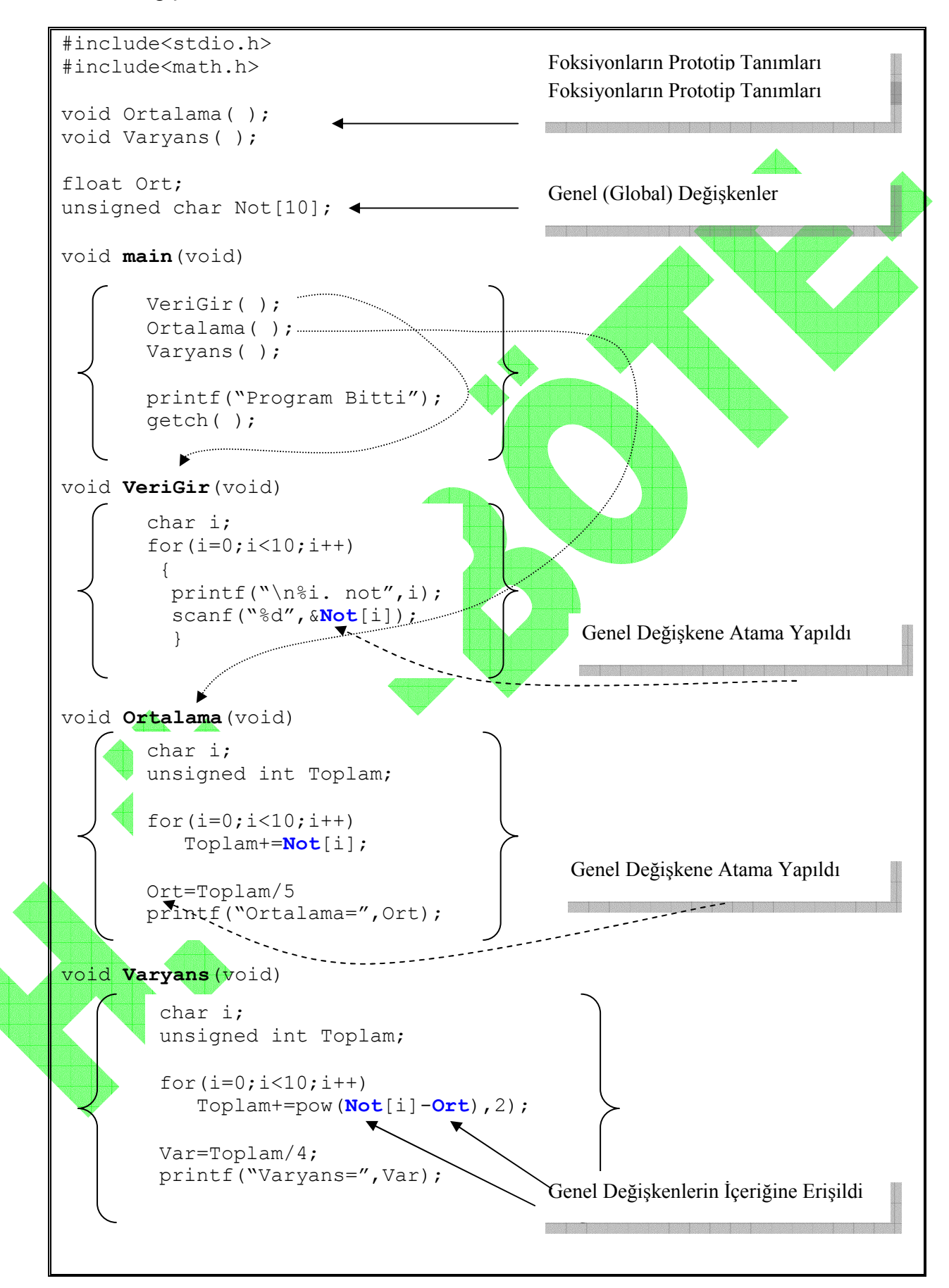